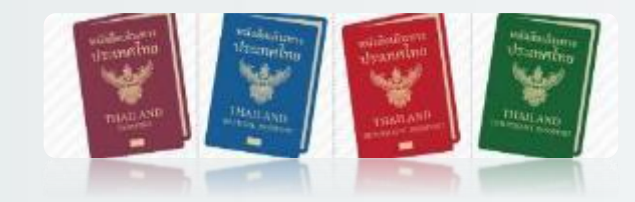

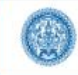

ระบบลงทะเบียนขอทำหนังสือเดินทางล่วงหน้า กรมการกงสุล กระทรวงการต่างประเทศ version 1.2.16

คำถามที่พบบ่อย  $\blacksquare$  ติดต่อเรา  $\Theta$  เข้าส่ระบบ/สมัครสมาชิก

ลงทะเบียน หมายเลขคิว จำนวนคิว สติติการให้บริการ <u>สำนักงานที่ให้บริการ</u> หน้าแรก

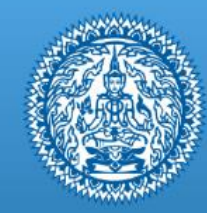

# ระบบลงทะเบียนขอทำหนังสือเดินทางล่วงหน้า

#### กรมการกงสุล กระทรวงการต่างประเทศ

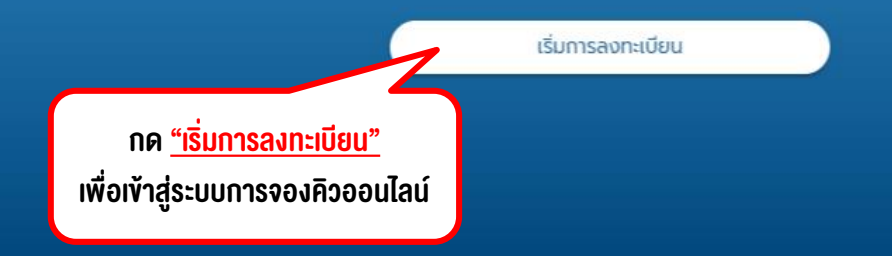

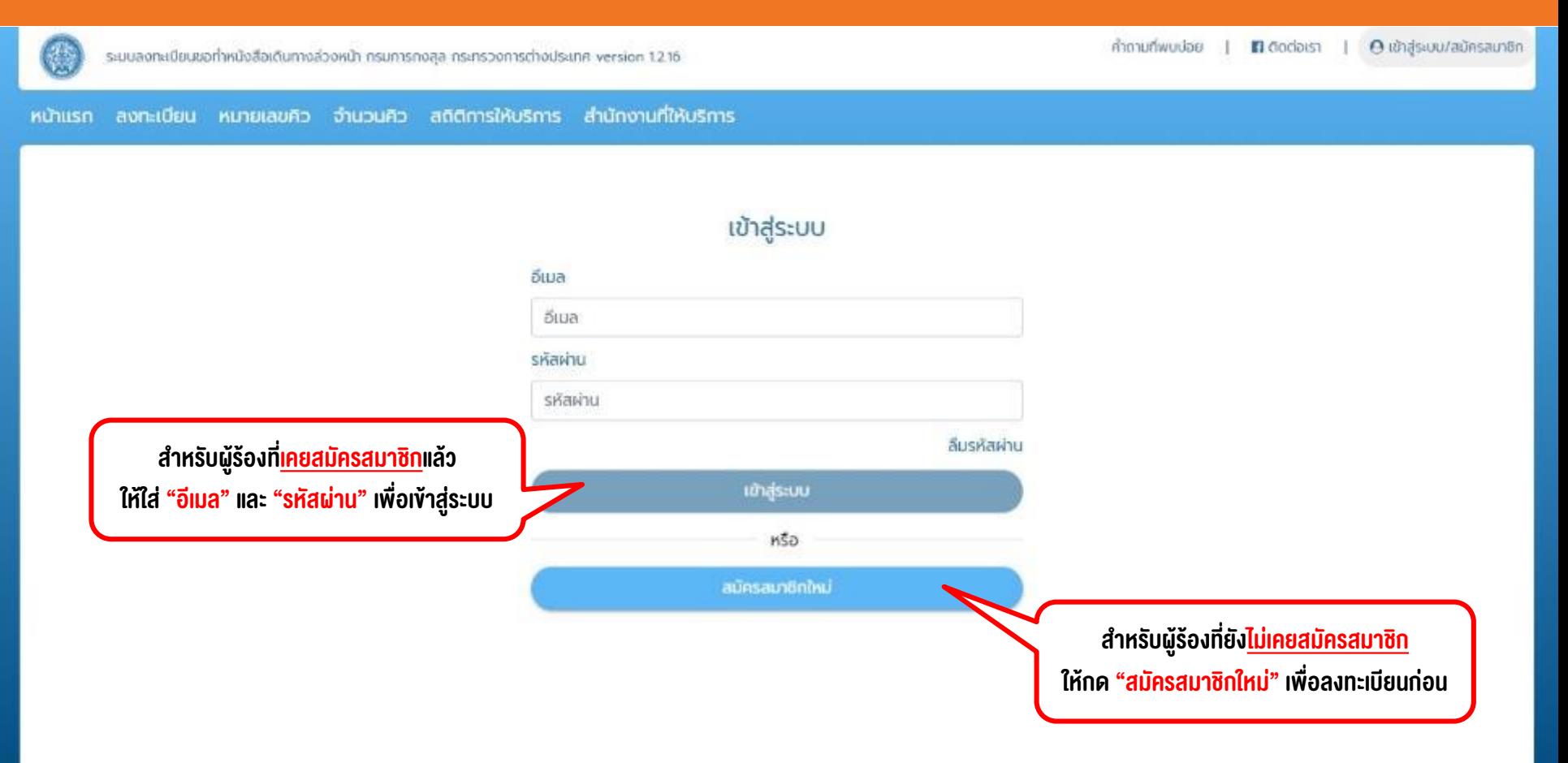

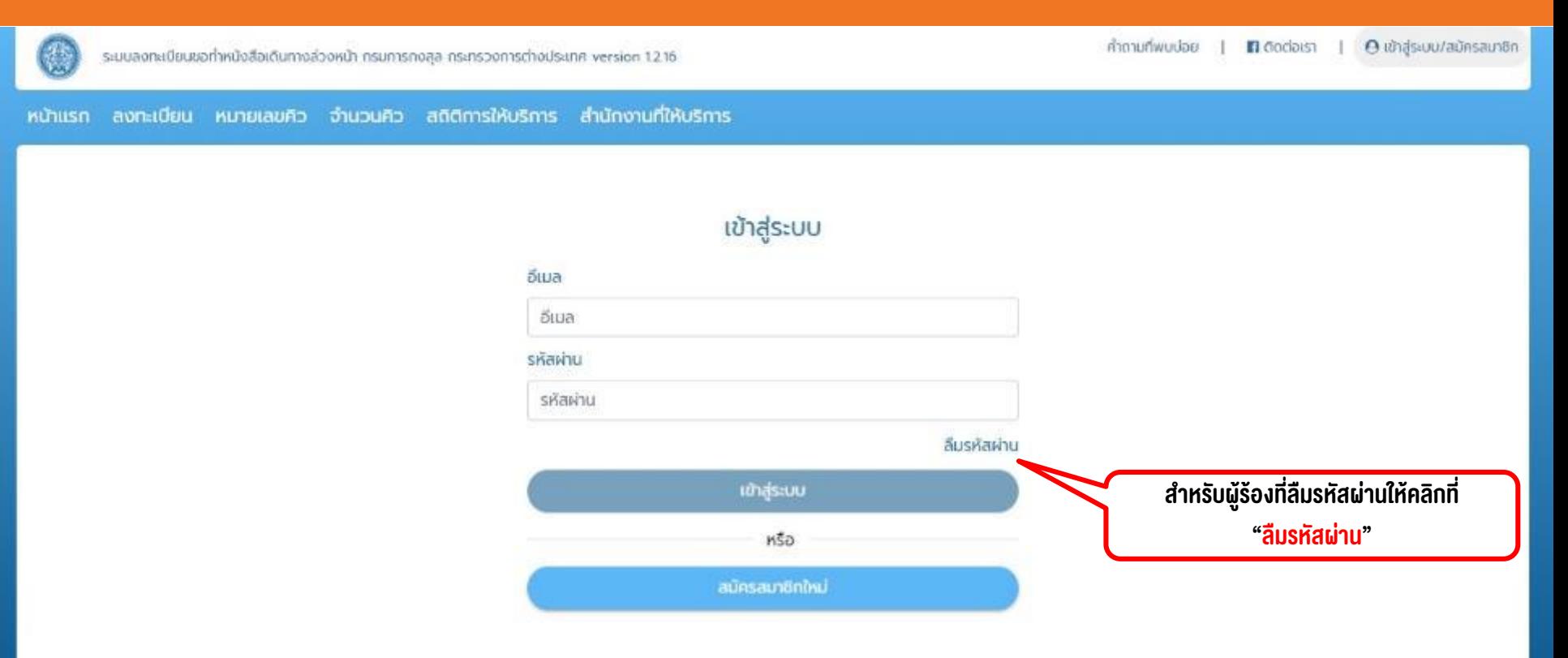

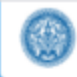

ระบบลงทะเบียนขอทำหนังสือเดินทางล่วงหน้า กรมการกงสุล กระทรวงการต่างประเทศ V 135

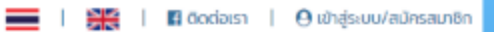

หน้าแรก ลงทะเบียน หมายเลขคิว จำนวนคิว สติติการให้บริการ สำนักงานที่ให้บริการ

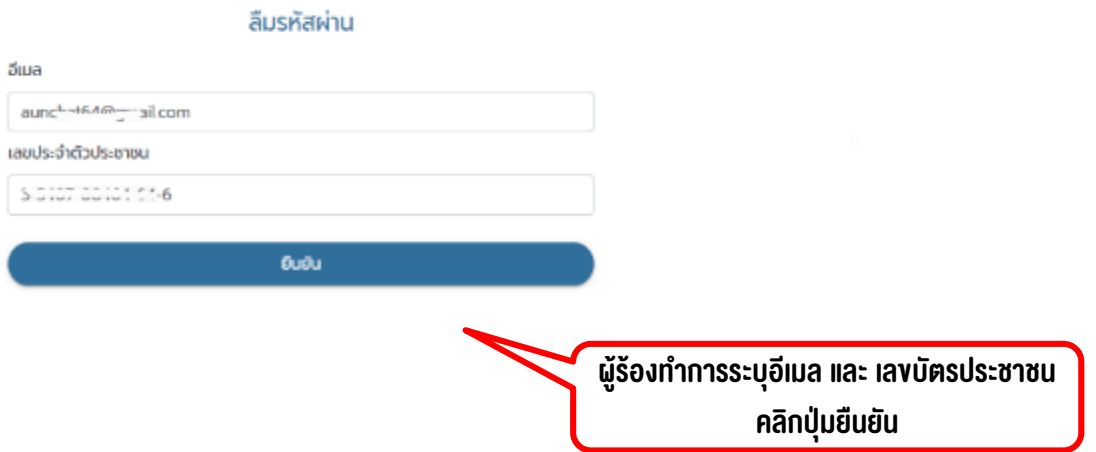

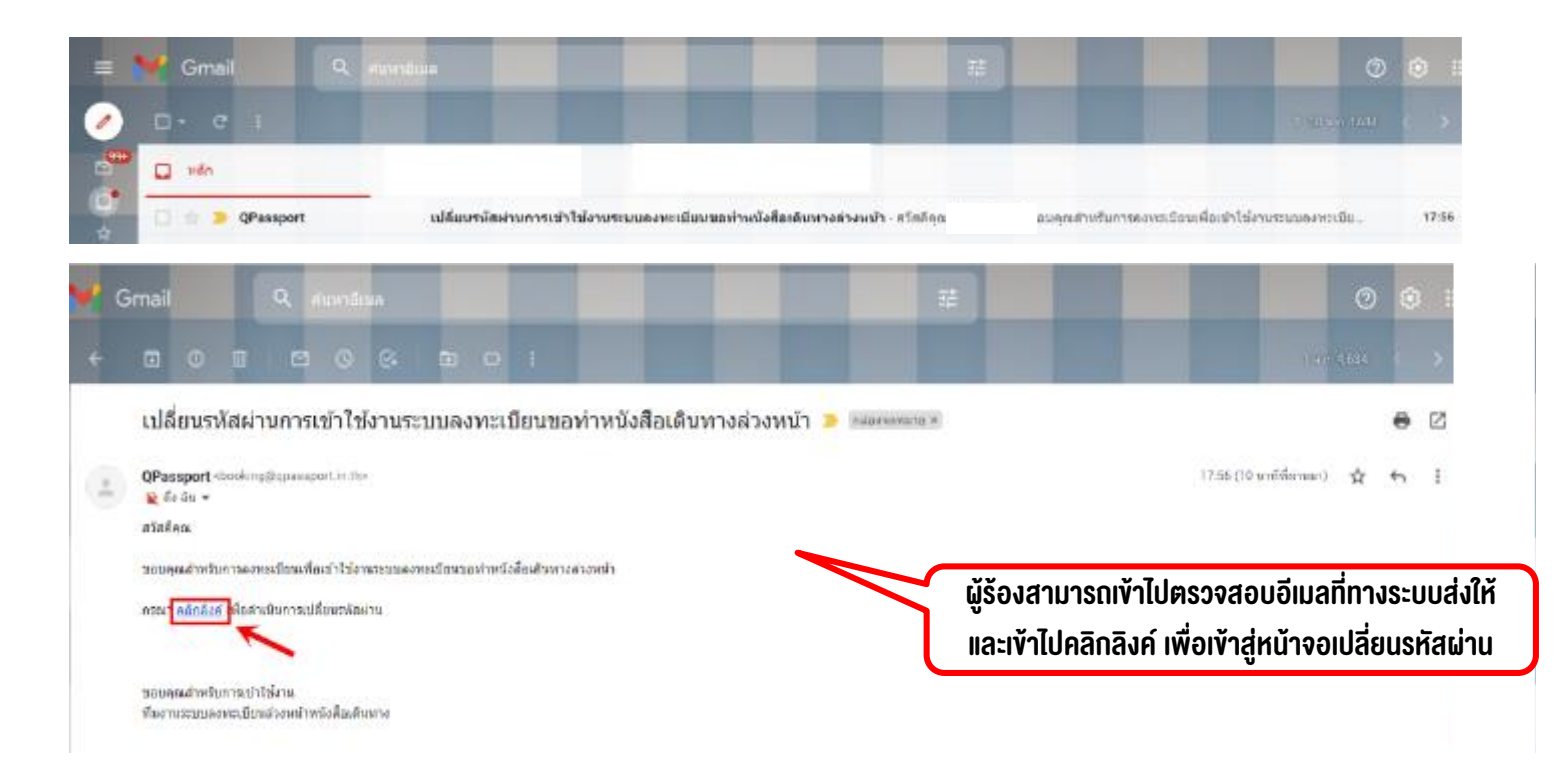

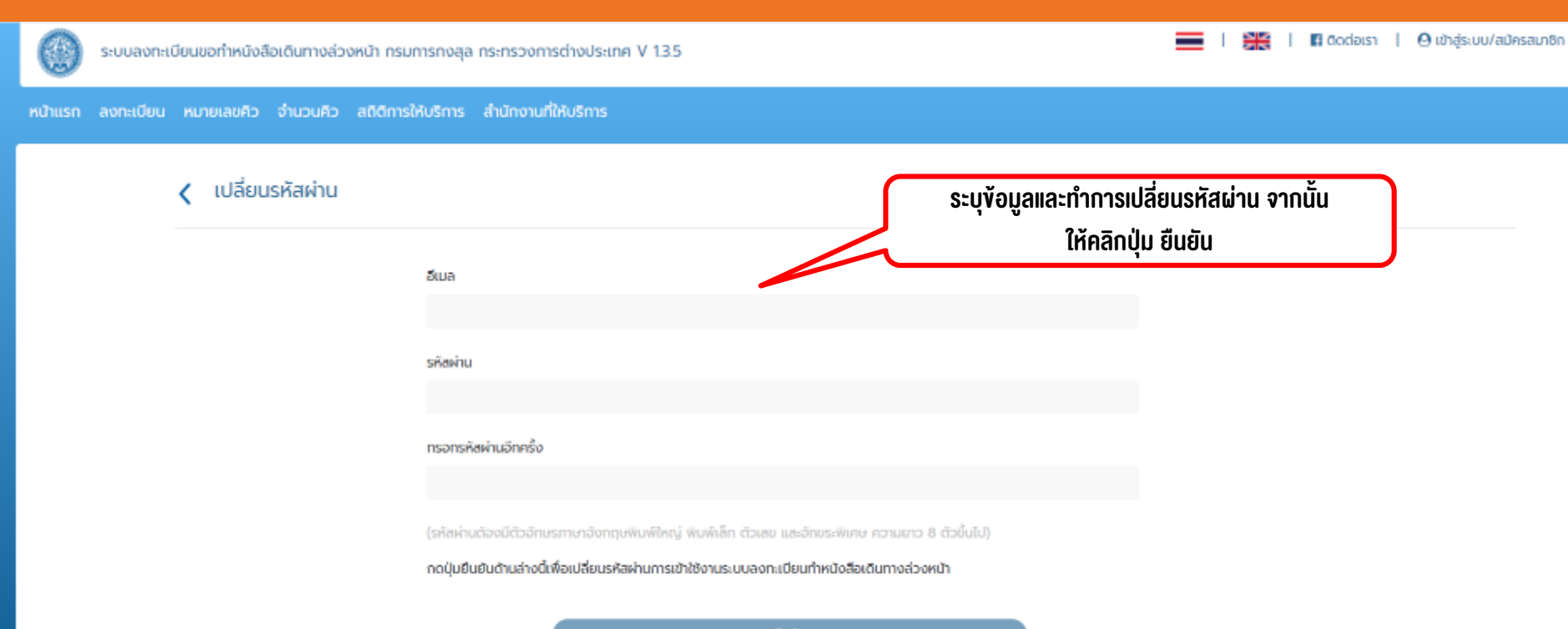

**Sudu** 

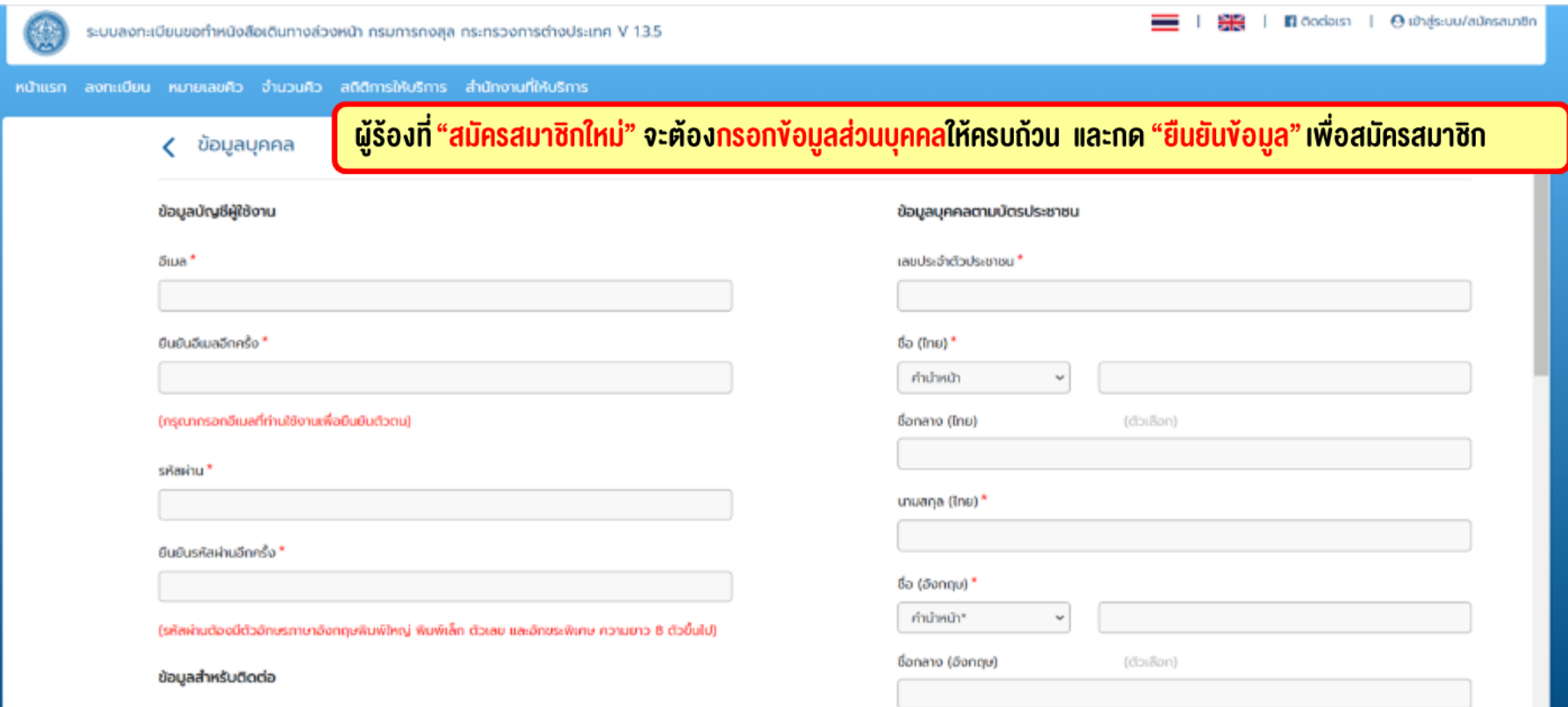

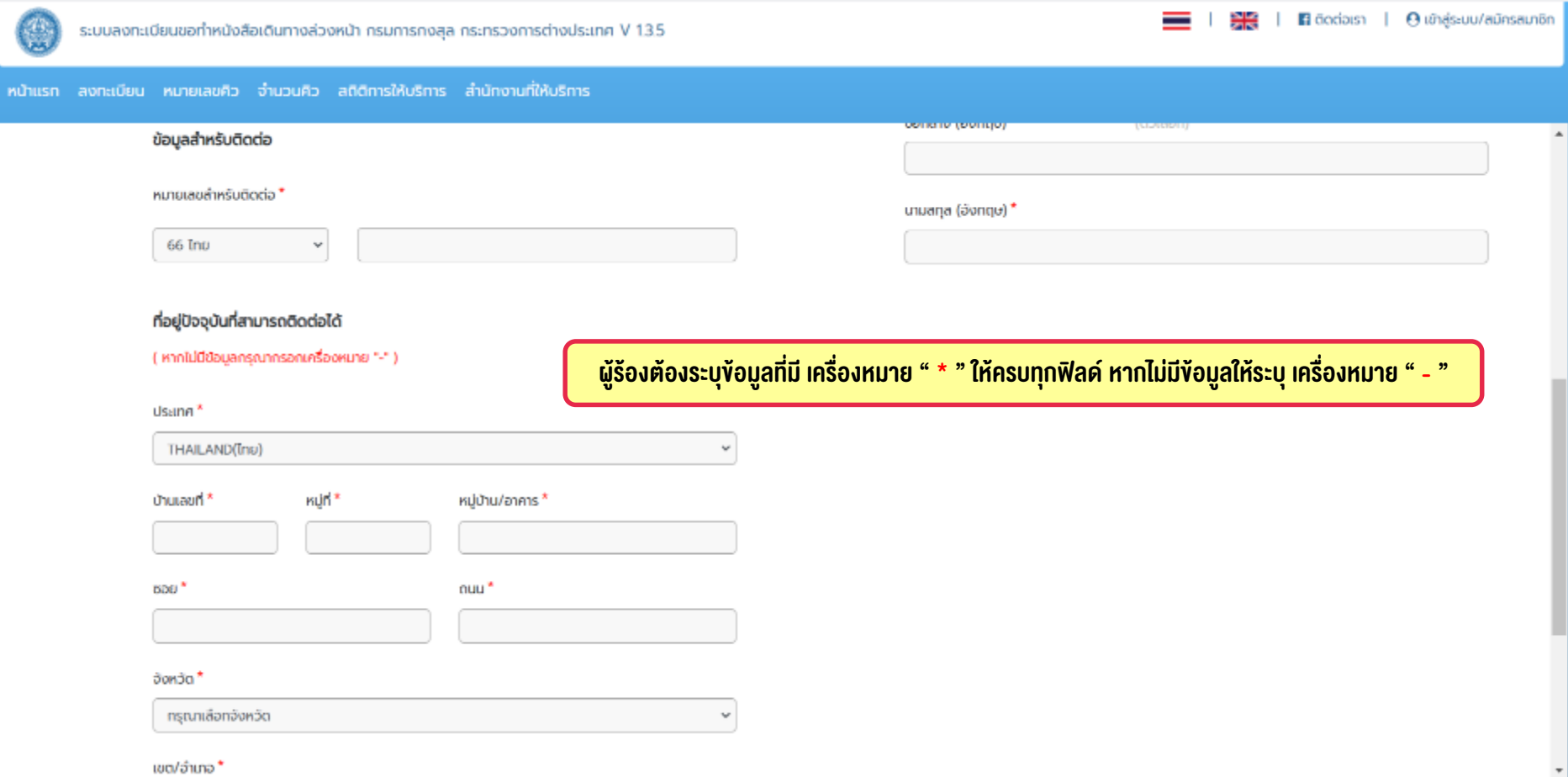

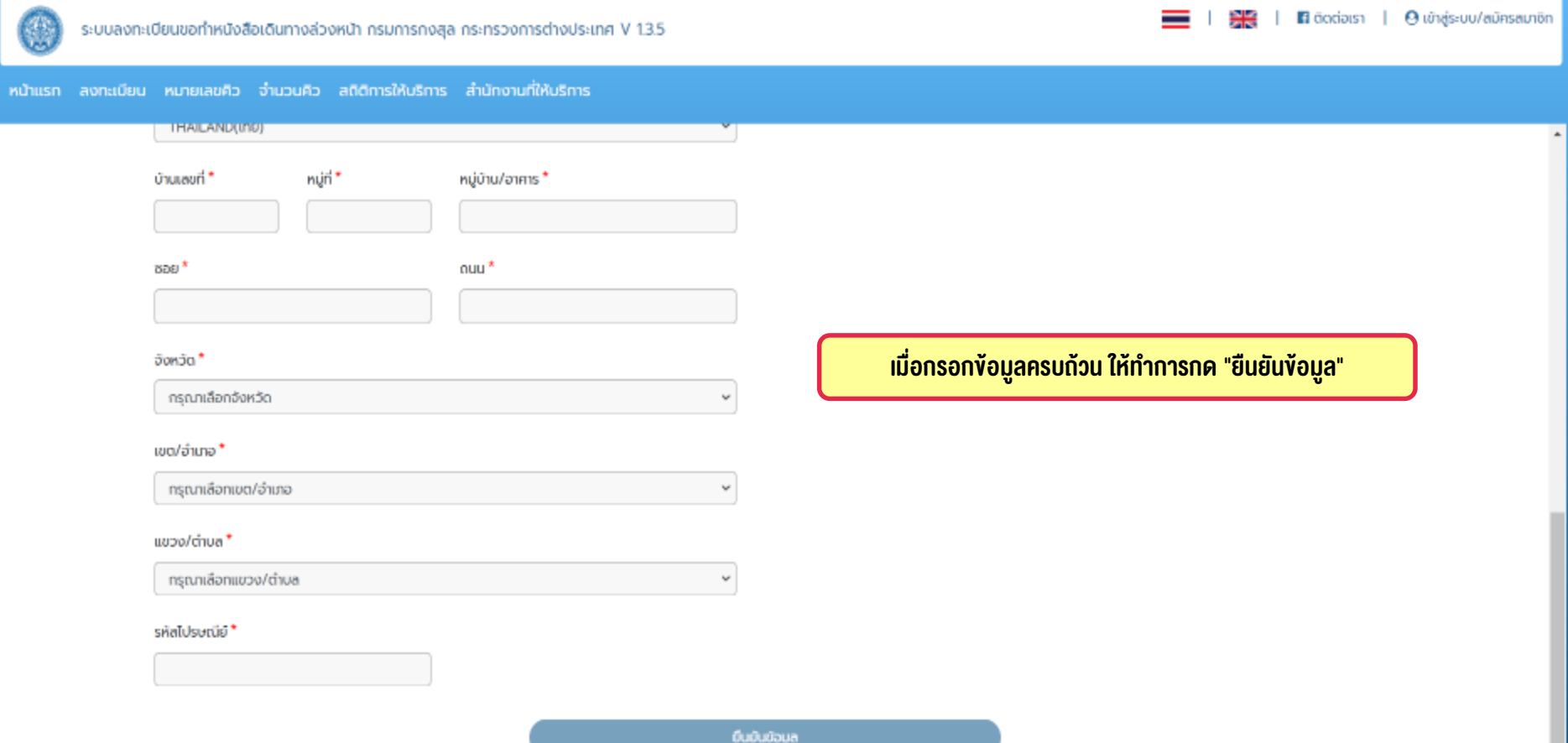

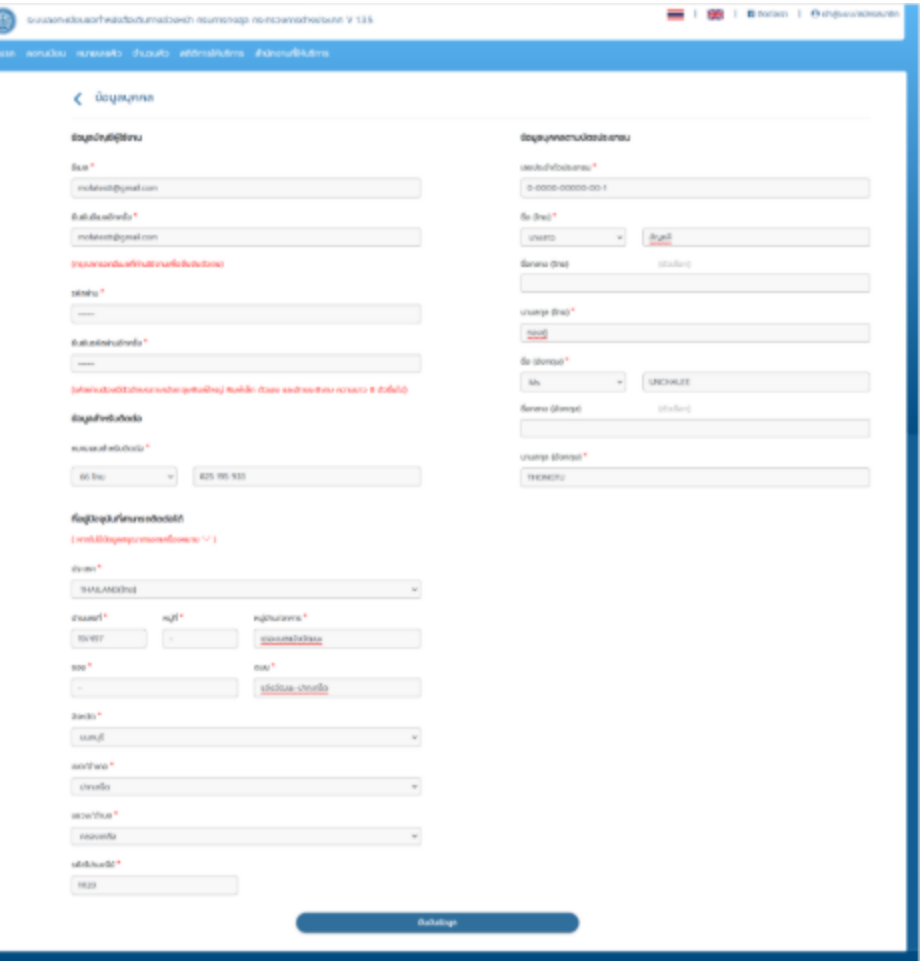

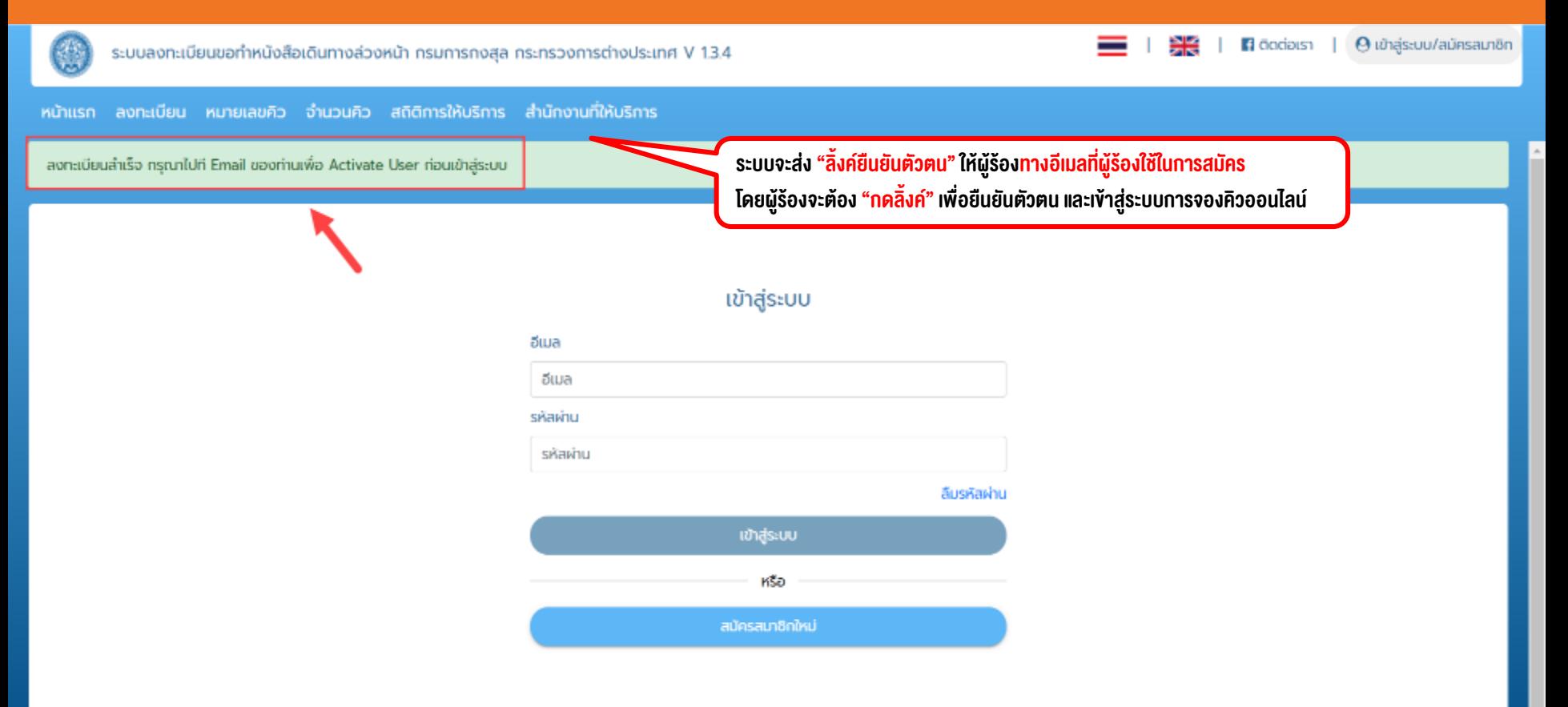

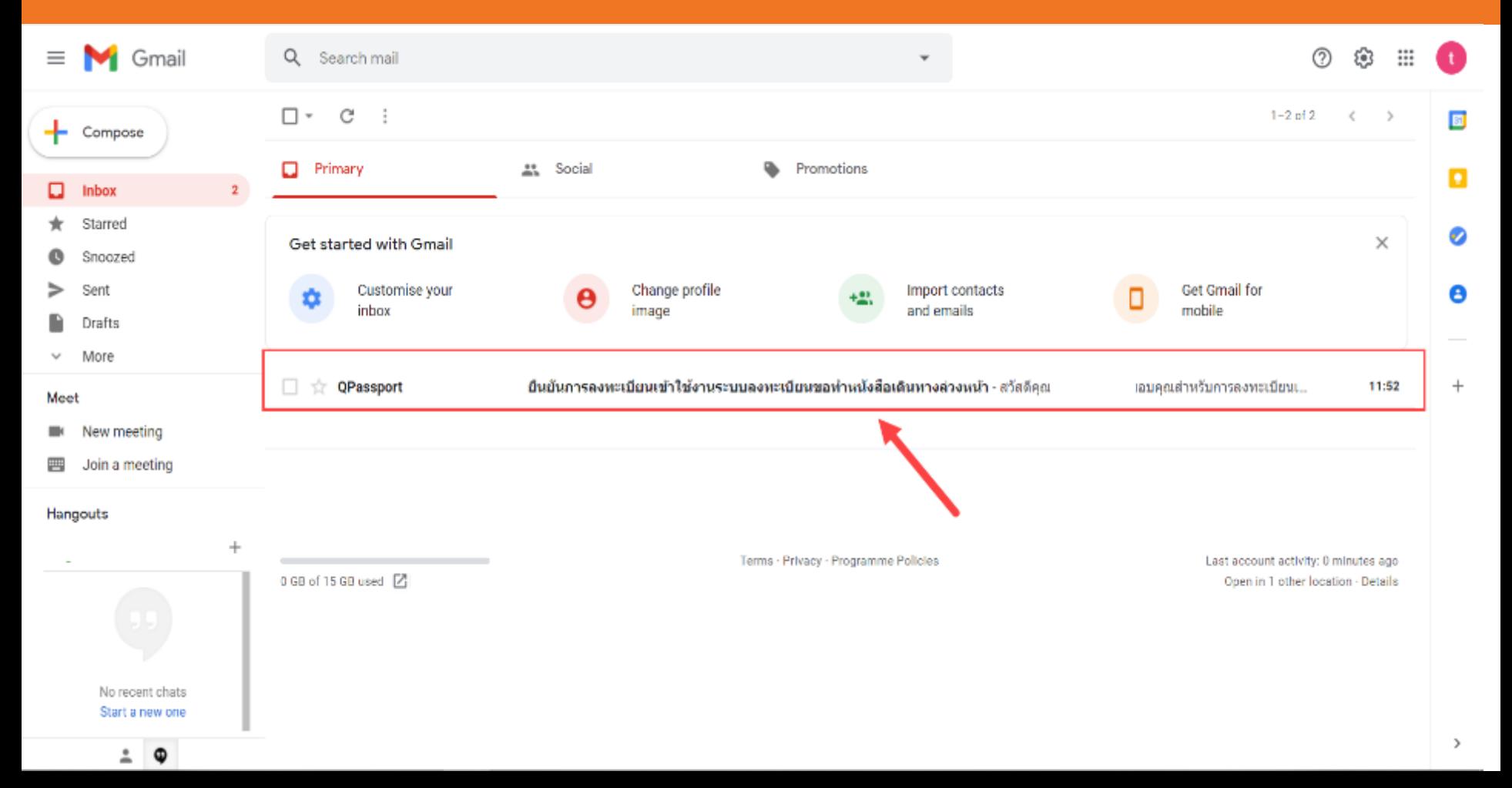

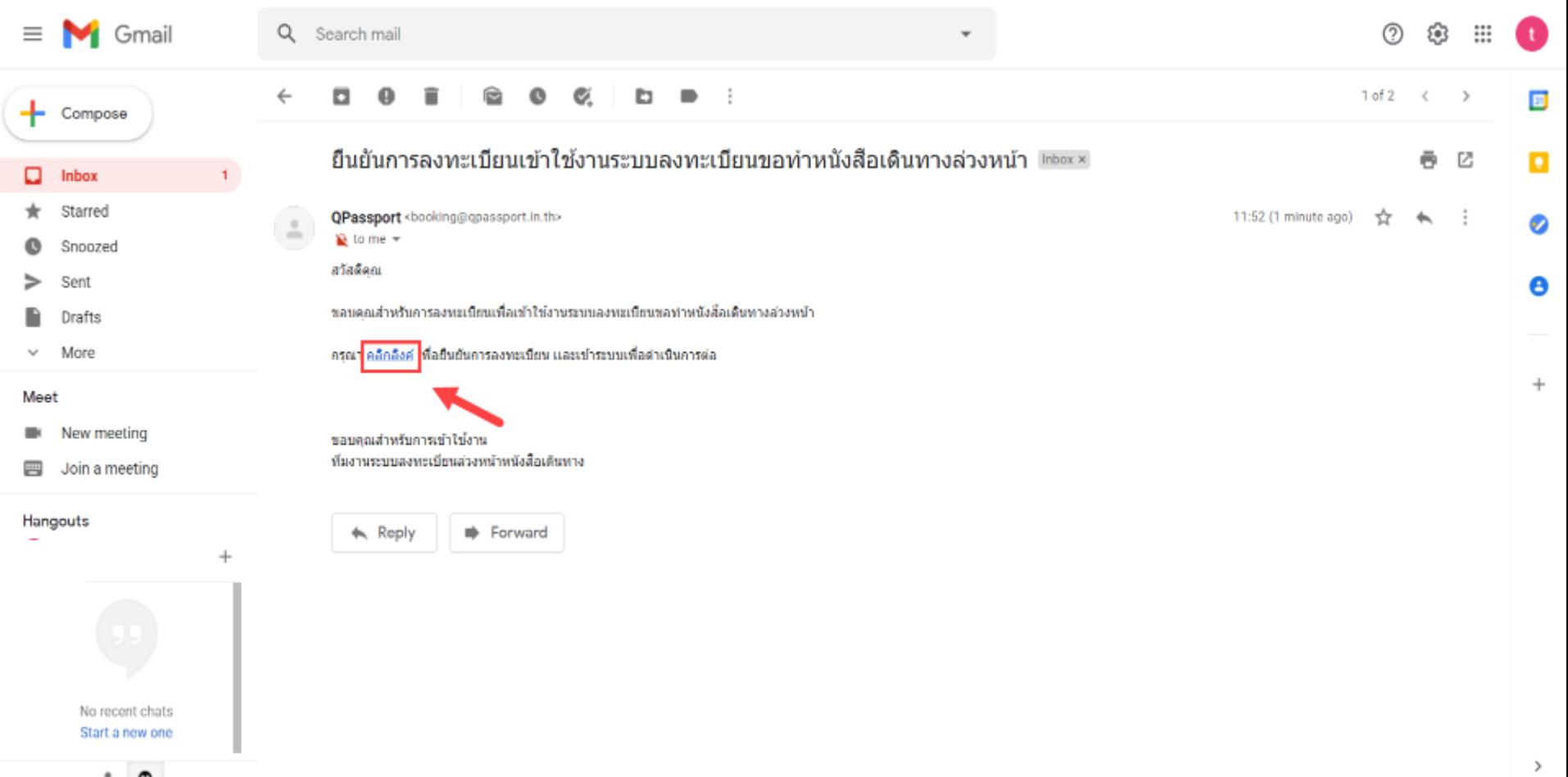

ยืนยันการลงทะเบียนเข้าใช้งานสำเร็จ กรุณากดปุ่มด้านล่างเพื่อเข้าใช้งานระบบจองคิวการทำหนังสือเดินทาง

เข้าใช้งานระบบจองคิวการทำหนังสื่อเดินทาง

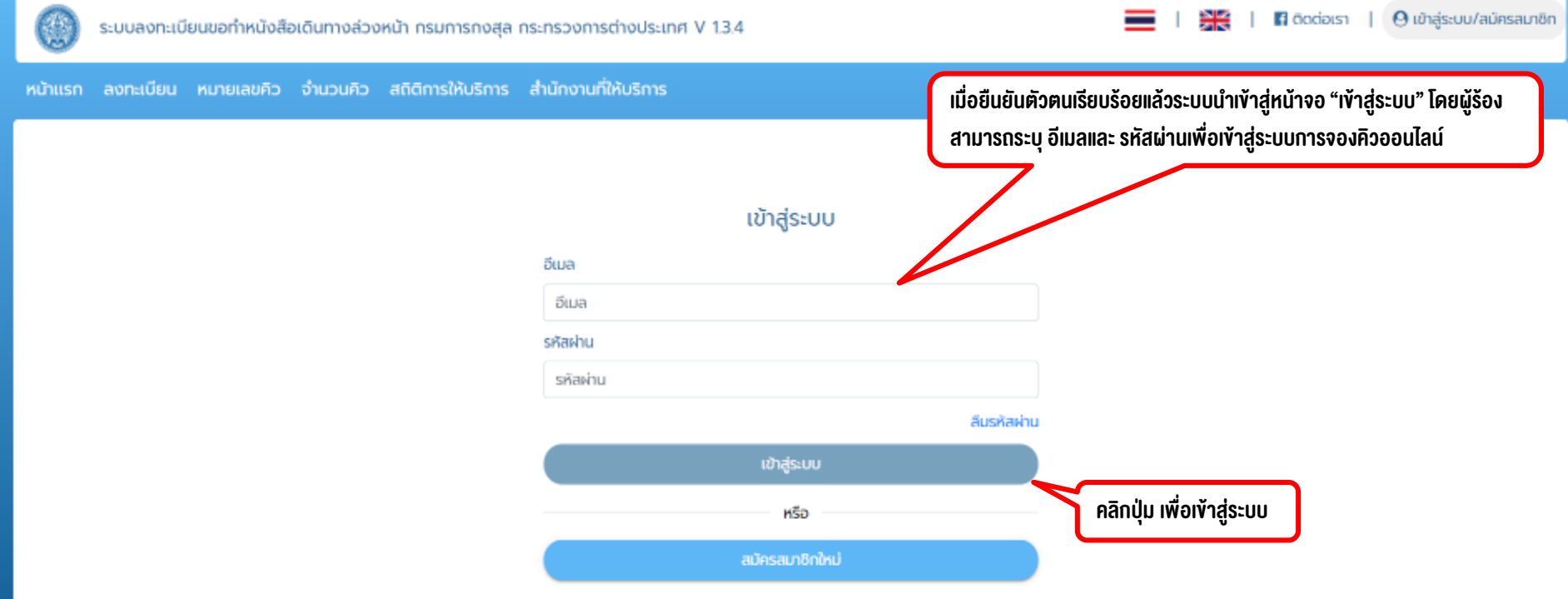

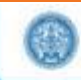

ระบบลงทะเบียนขอทำหนังสือเดินทางส่วงหน้า กรมการกงสุล กระทรวงการต่างประเทศ version 1216

คำถามที่พบเมื่อย **El** Codeist | @ BayaUnu8 O apnonnsauu

หน้าแรก <u>สงทะเบียน</u> ตรวจสอบสถานะ หมายเลขคิว จำนวนคิว สถิติการให้บริการ สำนักงานที่ให้บริการ

#### เลือกพื้นที่ที่ต้องการเข้าไปรับบริการ

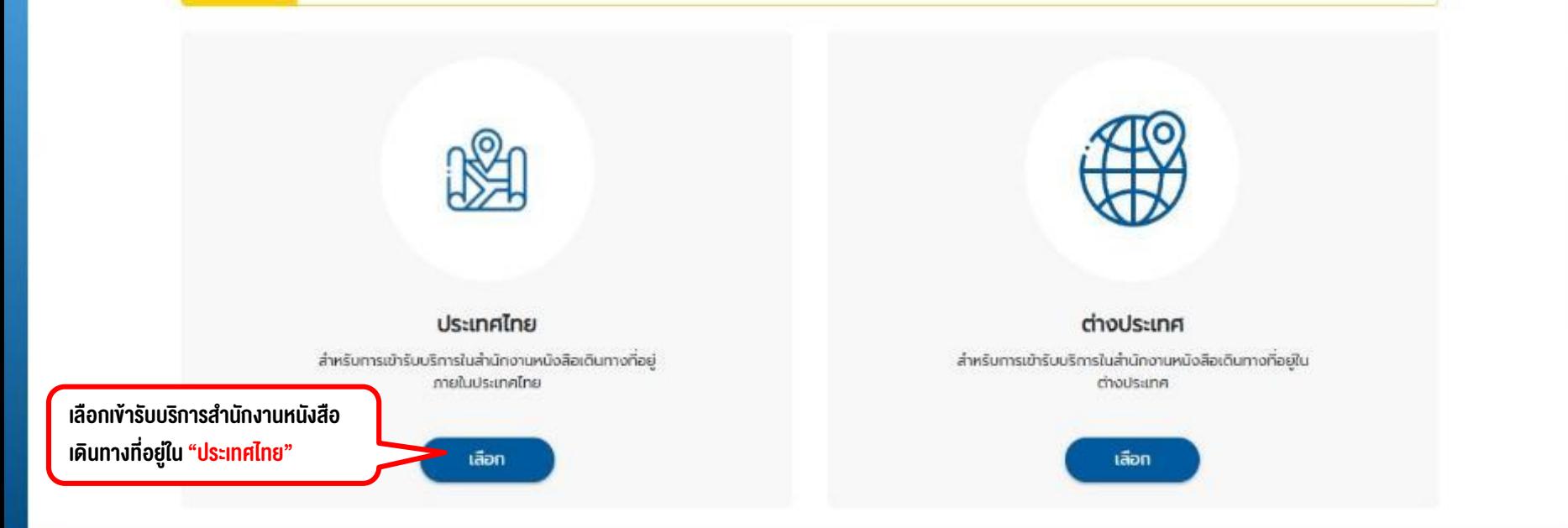

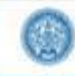

ระบบลงกะเบียนขอทำหนังสือเดินทางล่วงหน้า กรมทารกงสล กระทรวงการต่างประเทศ version 1.2.10

คำตามที่พบเนื้อย  $\blacksquare$  Godass A ข้อมูลบ้านซื (b) ออกจากระบบ

#### หน้าแรก ลงทะเบียน ตรวจสอบสถานะ หมายเลขคิว จำนวนคิว สถิติการให้บริการ สำนักงานที่ให้บริการ

ง. ตรวจสองและอนอนขอมูล

9. น้ำบัตรประชาชนมาเพื่อใช้เป็นหลักจานในการเข้ารับบริการในวันรายงานตัว

#### เงื่อนไขการลงทะเบียนขอทำหนังสือเดินทางล่วงหน้า

1. การลงทะเบียนขอทำหนังสือเดินทางล่วงหน้าใช้สำหรับการยื่นคำร้องขอทำหนังสือเดินทางประเภททั่วไปเท่านั้น

2. สมัครสมาชิก 1 บัญชี ต่อ 1 ท่าน ต่อ 1 การจอง โดยสามารถจองให้ตนเองเพียงอย่างเดียว หรือจองให้ผู้เยาว์ซึ่งเป็นบตร-ธิดาได้

3. สามารถลงทะเบียนล่วงหน้าได้ 1 วันทำการ (ไม่นับวันที่ทำรายการ วันเสาร์-อาทิตย์ และวันหยดนักขัตถุกษ์) และทำรายการล่วงหน้าได้ไม่เกิน 5 วันทำการ

4. การลงทะเบียนประเภท สำหรับครอบครัว (ผู้เยาว์) เป็นการลงทะเบียนทำหนังสือเดินทางสำหรับผู้เยาว์ซึ่งเป็นบุตร-ธิดาของผู้จองเท่านั้น ในกรณีที่ไม่เข้าเงื่อนไขดังกล่าว

เจ้าหน้าที่มีสิทธิ์ยกเลิกการลงทะเบียนขอทำหนังสือเดินทางล่วงหน้าของท่านเมื่อถึงวันรายงานตัว

5. ในกรณีที่เป็นการทำหนังสือเดินทางสำหรับผู้เยาว์ จะต้องมีบิดา-มารดามาพร้อมกับผู้เยาว์ในวันรายงานตัว

6 เมื่อทำการลงทะเบียบขอทำหนังสือเดินทางล่วงหน้าแล้ว ต้องมารายงานตัวและแสดงนิตรประชาชนต่อเจ้าหน้าที่ ณ สำนักงานที่ได้เลือกไว้อย่างน้อย 30 นาที มิฉะนั้นการ ลงทะเบียนของท่านจะถกยกเลิก

7. กรณีที่การลงทะเบียนถูกยกเลิกตามเงื่อนใขข้อที่ 6 ท่านจะไม่สามารถใช้บริการลงทะเบียนล่วงหน้าได้อีกภายใน 30 วัน

8. ข้อมูลที่ทรอกต้องเป็นข้อมูลปัจจุบันของตนเองและเป็นข้อมูลจริงเท่านั้น

9. ท่านต้องเตรียมเอกสาร-หลักจานให้ครบถ้วนตามที่กำหนด กรณีที่เอกสาร-หลักจานไม่ครบถ้วน ทางกองหนังสือเดินทางขอสงวนสิทธิในการปฏิเลธการยื่นคำร้องขอทำ หนังสือเดินทาง

10. เงื่อนไขในการออกหนังสือเดินทางเป็นไปตามระเบียบที่กระทรวงการต่างประเทศ ว่าด้วยการออกหนังสือเดินทาง พ.ศ. 2548 (ฉบับที่ 1 และ ฉบับที่ 2)

ข้าพเจ้ายอนรับเงื่อนไขการให้บริการ

้ ผู้ร้องอ่านรายละเอียดวิธีการลงทะเบียนและเงื่อนไ**ข** 

ี การจองคิว และกดเลือก "**ง**ำพเจ้ายอมรับเงื่อนไขการ ให้บริการ" เพื่อเข้าสู่ระบบ

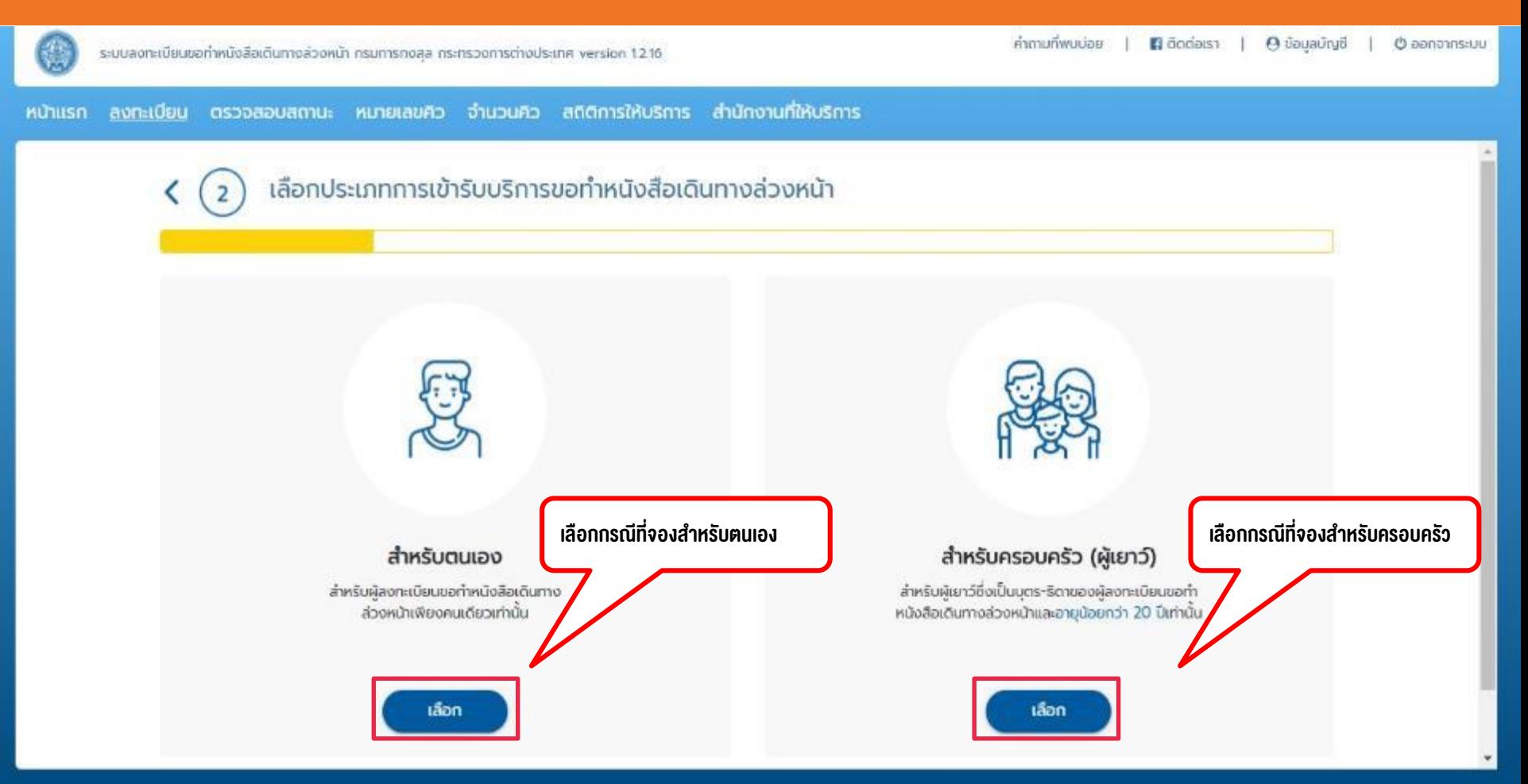

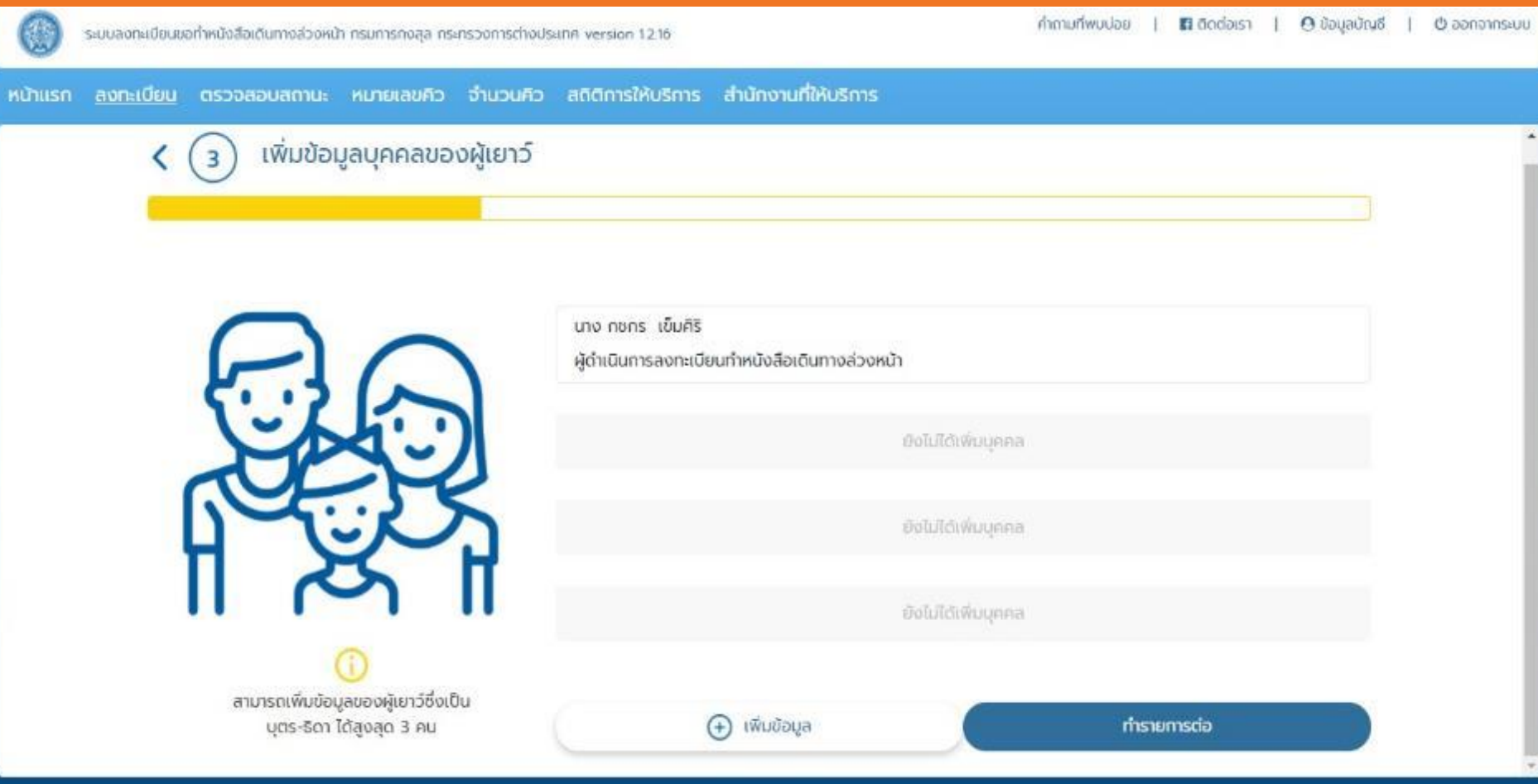

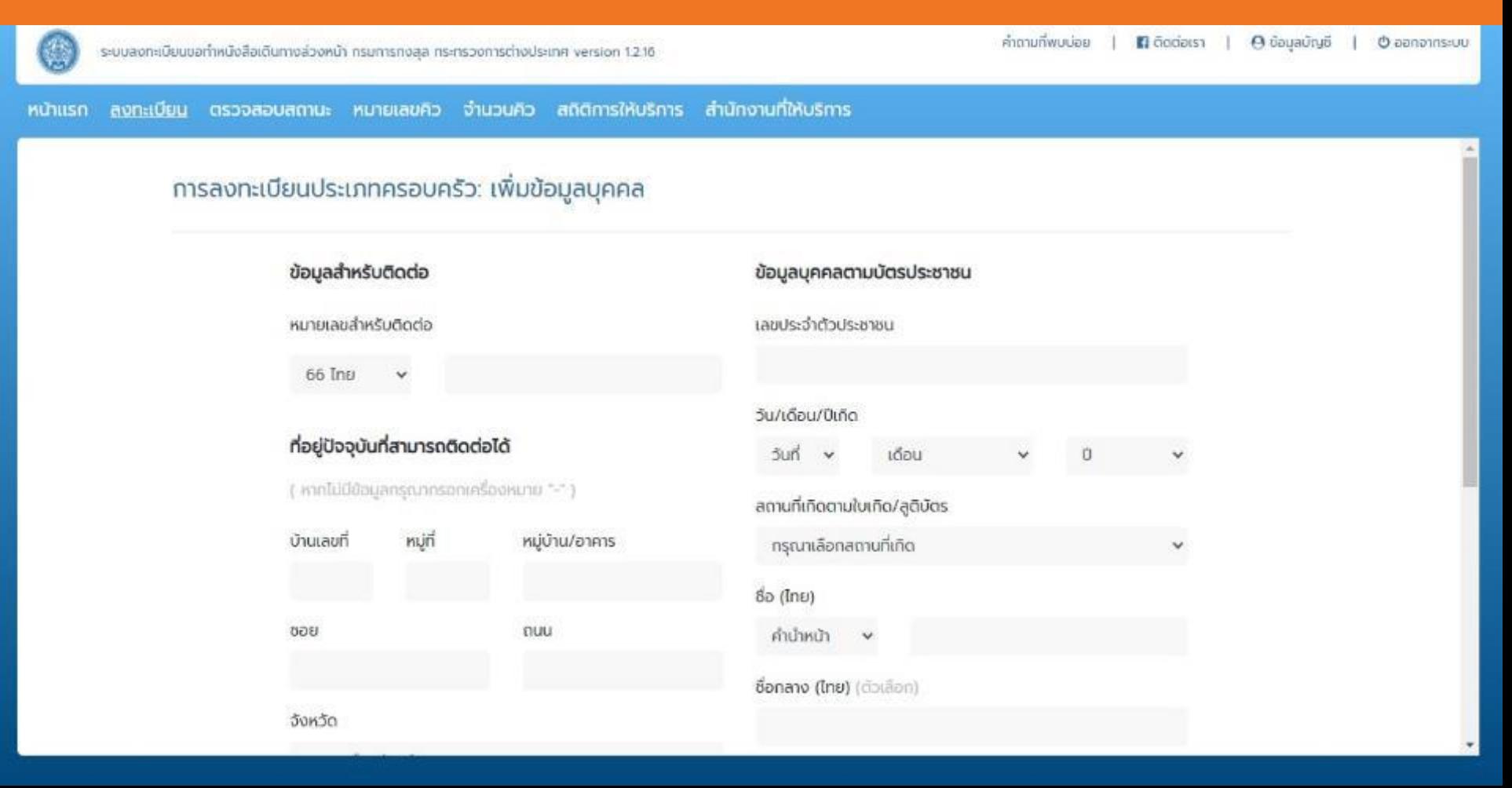

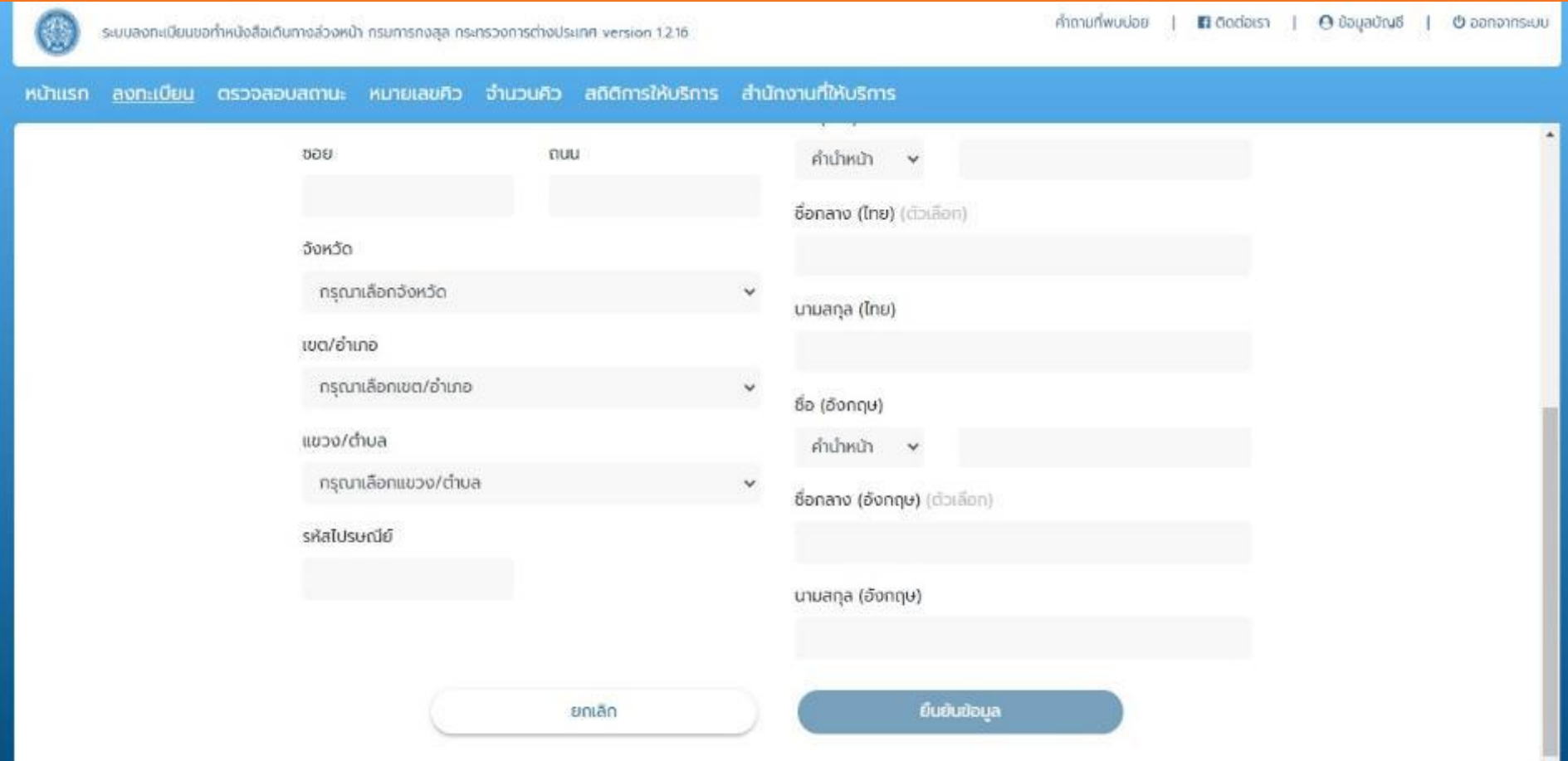

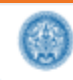

ระบบลงทะเบียนขอทำหนังสือเดินทางล่วงหน้า กรมการกงสุล กระทรวงการต่างประเทศ V 13.4

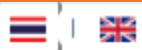

 $\Theta$  ข้อมูลบัญชื  $\blacksquare$  Cociaus | O aanonnstuu

หน้าแรก <u>ลงทะเบียน</u> ตรวจสอบสถานะ หมายเลขคิว จำนวนคิว สถิติการให้บริการ สำนักงานที่ให้บริการ

#### เพิ่มข้อมูลบุคคลของผู้เยาว์

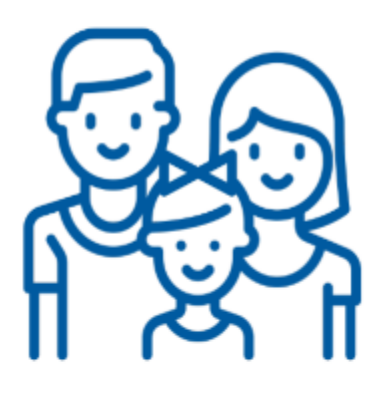

สามารถเพิ่มข้อมูลของผู้เยาว์ซึ่งเป็น บุตร-ธิดา ได้สูงสุด 3 คน

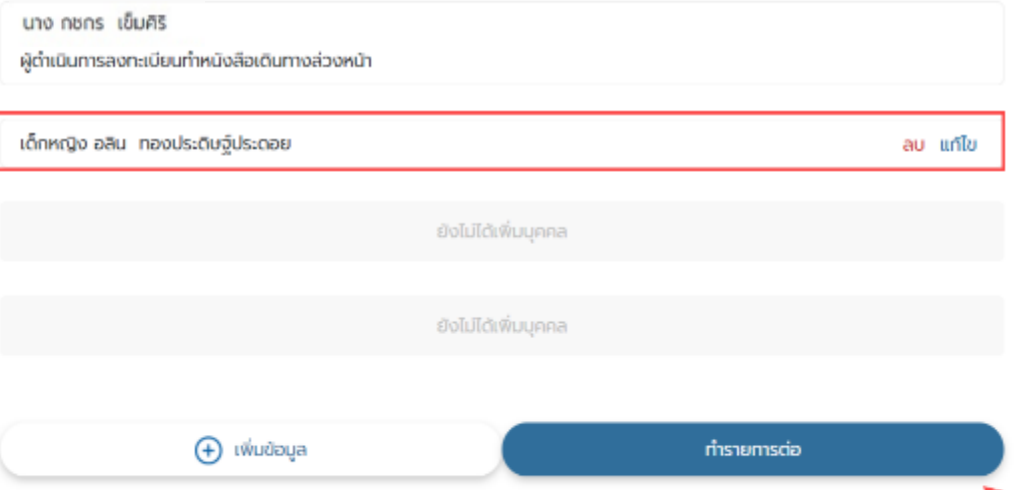

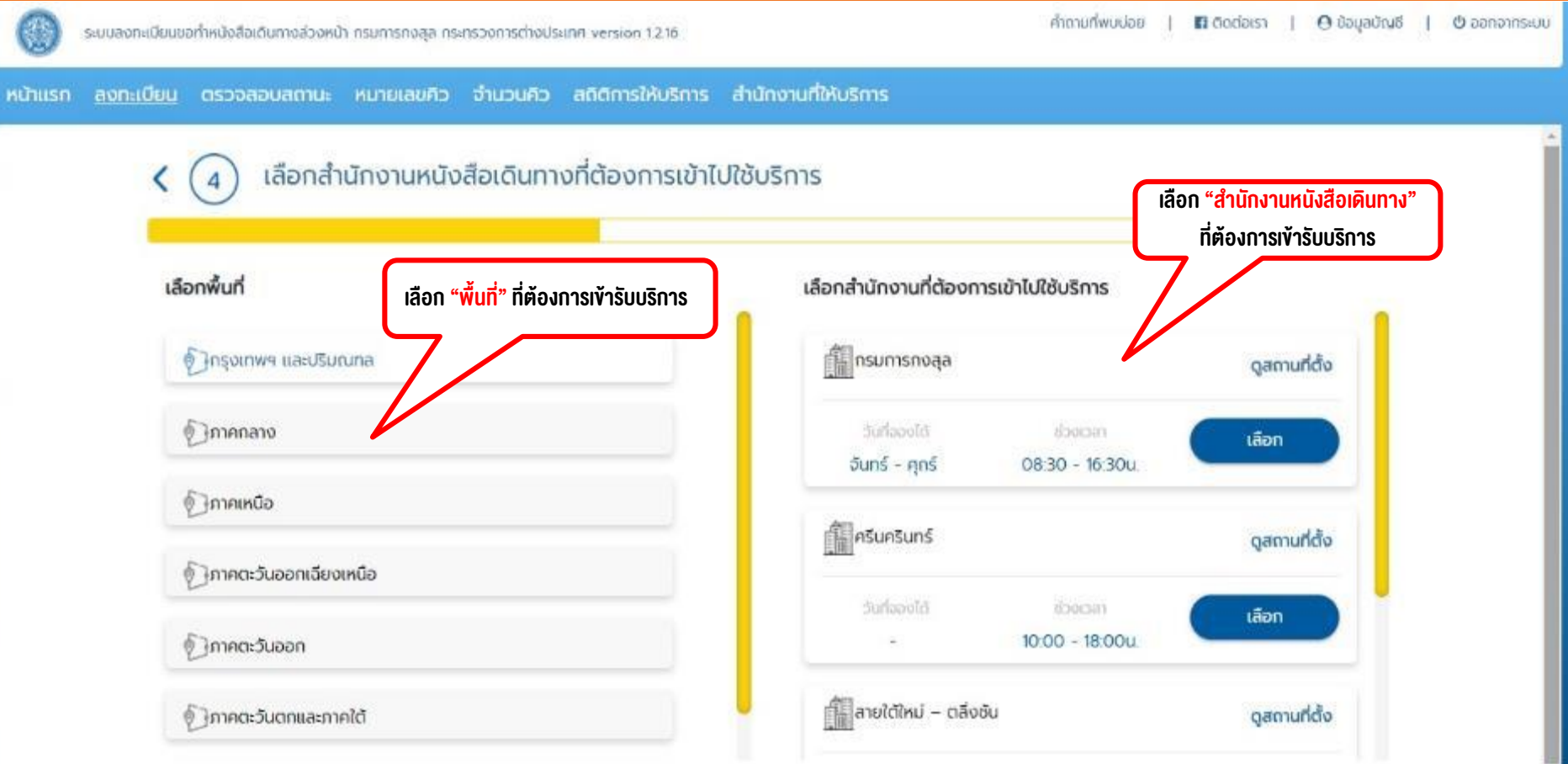

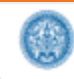

ระบบลงทะเบียนขอทำหนังสือเดินทางล่วงหน้า กรมการกงสุล กระทรวงการต่างประเทศ V 13.4

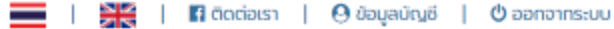

หน้าแรก <u>ลงทะเบียน</u> ตรวจสอบสถานะ หมายเลขคิว จำนวนคิว สถิติการให้บริการ สำนักงานที่ให้บริการ

#### เลือกวันที่ต้องการเข้าไปใช้บริการ 5

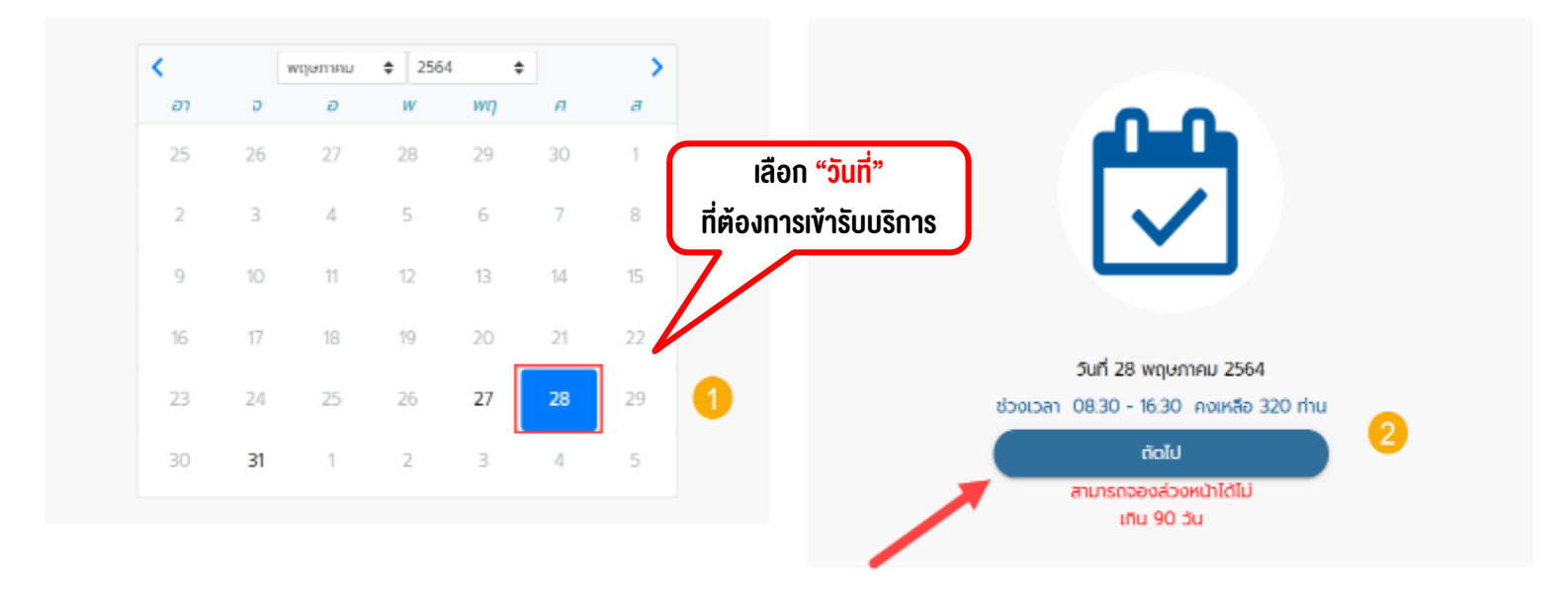

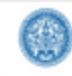

ระบบลงทะเบียนขอทำหนังสือเดินทางล่วงหน้า กรมการกงสุล กระทรวงการต่างประเทศ V 13.5

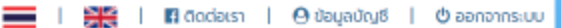

หน้าแรก <u>ลงกะเบียน</u> ตรวจสอบสถานะ หมายเลขคิว จำนวนคิว สถิติการให้บริการ สำนักงานที่ให้บริการ

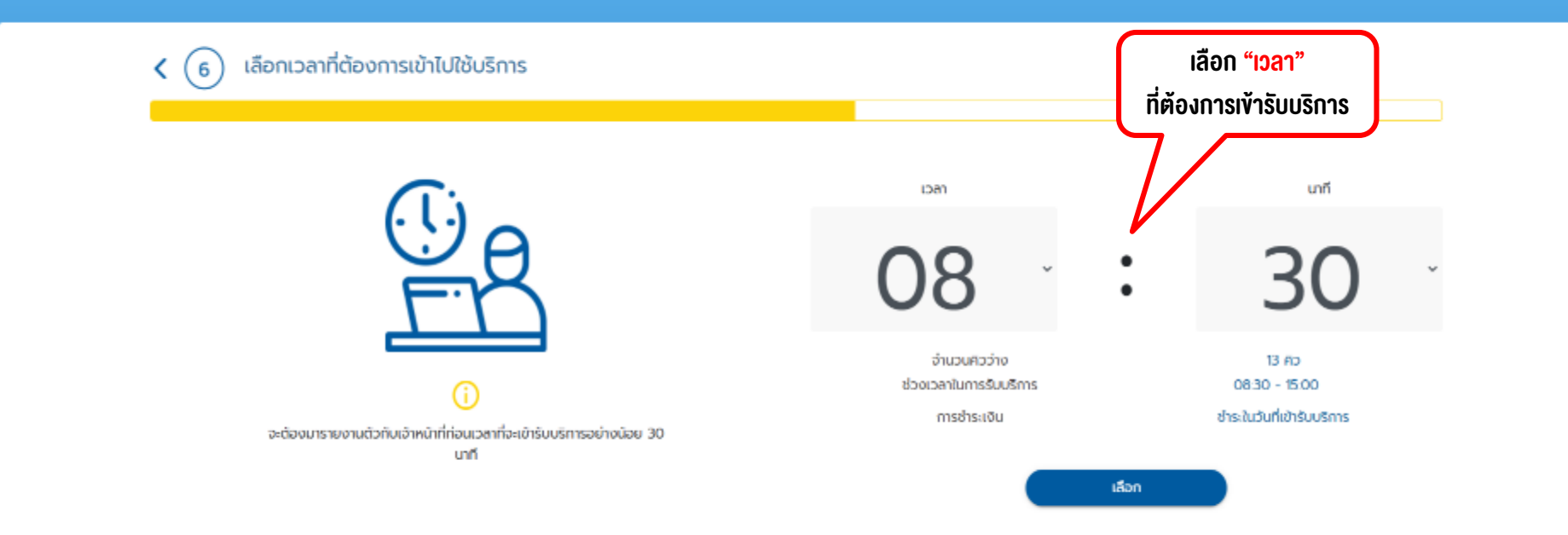

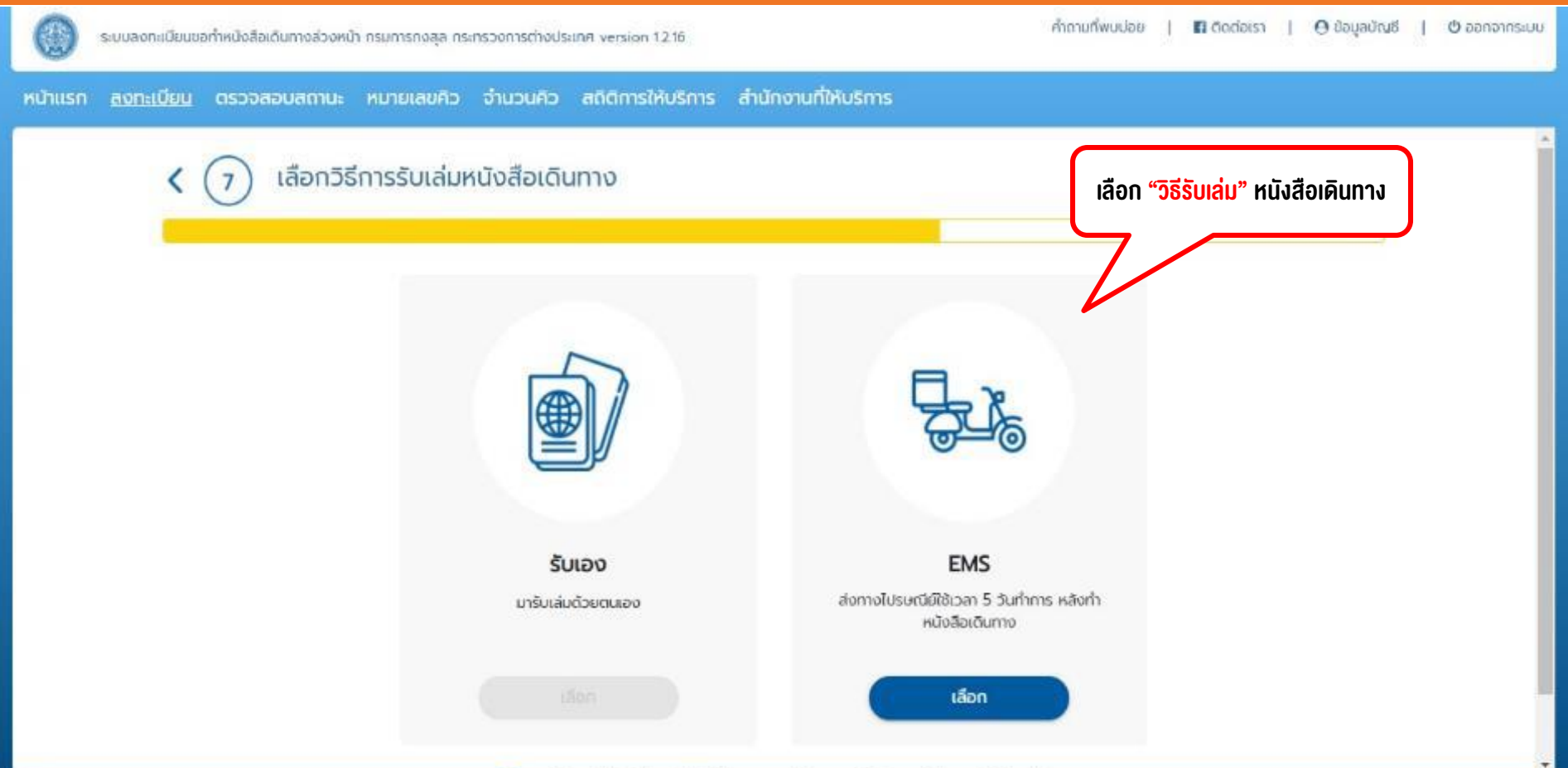

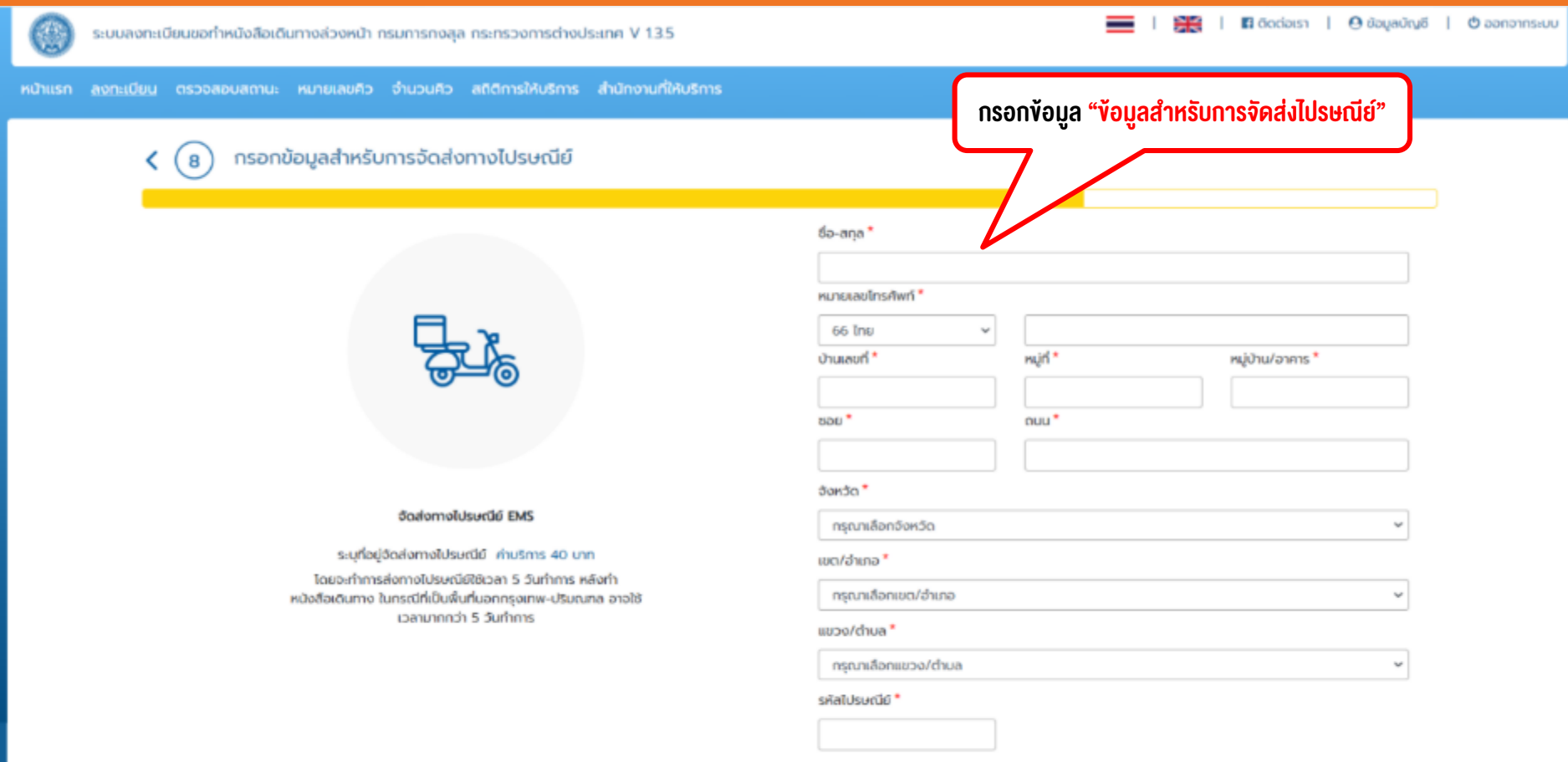

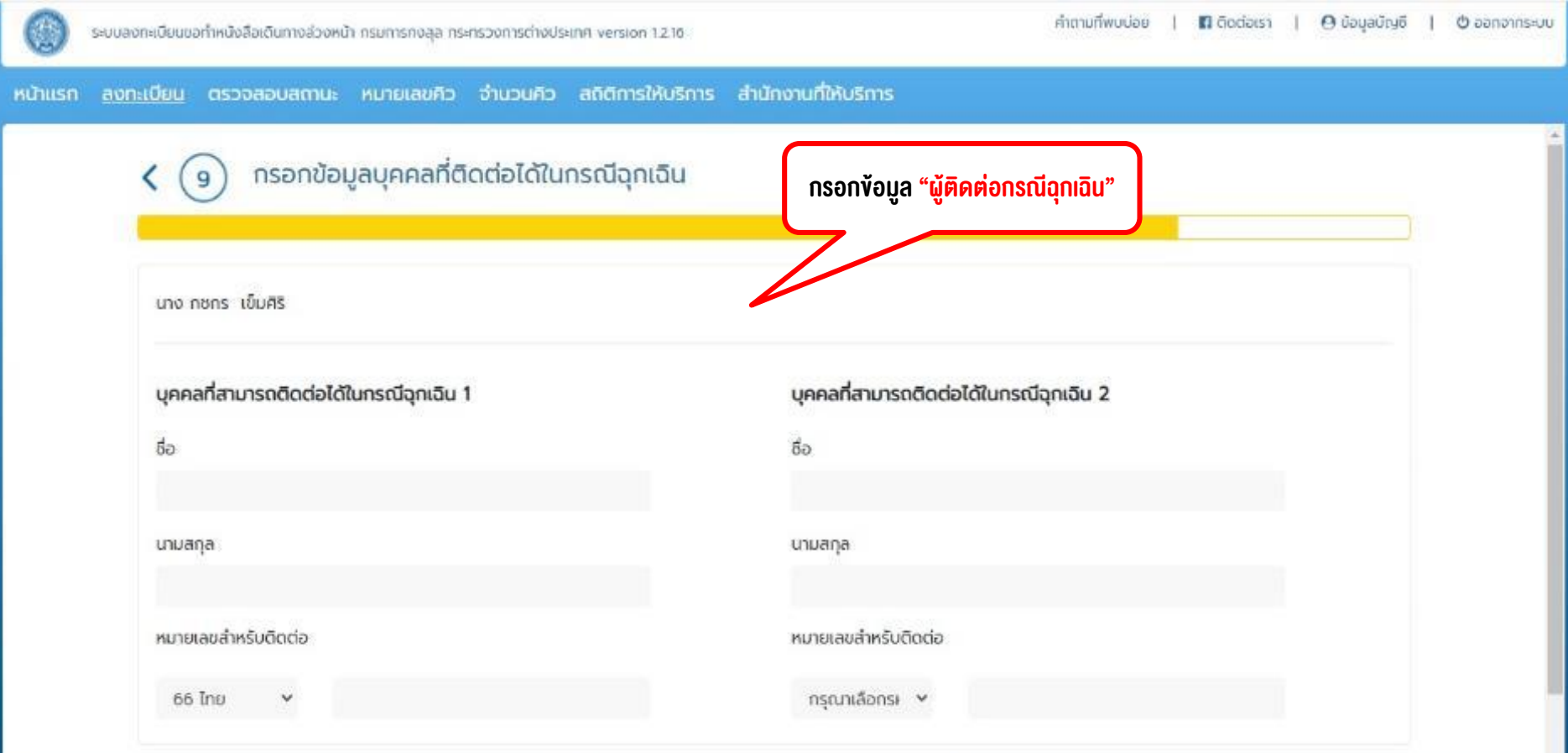

 $\overline{\mathbf{v}}$ 

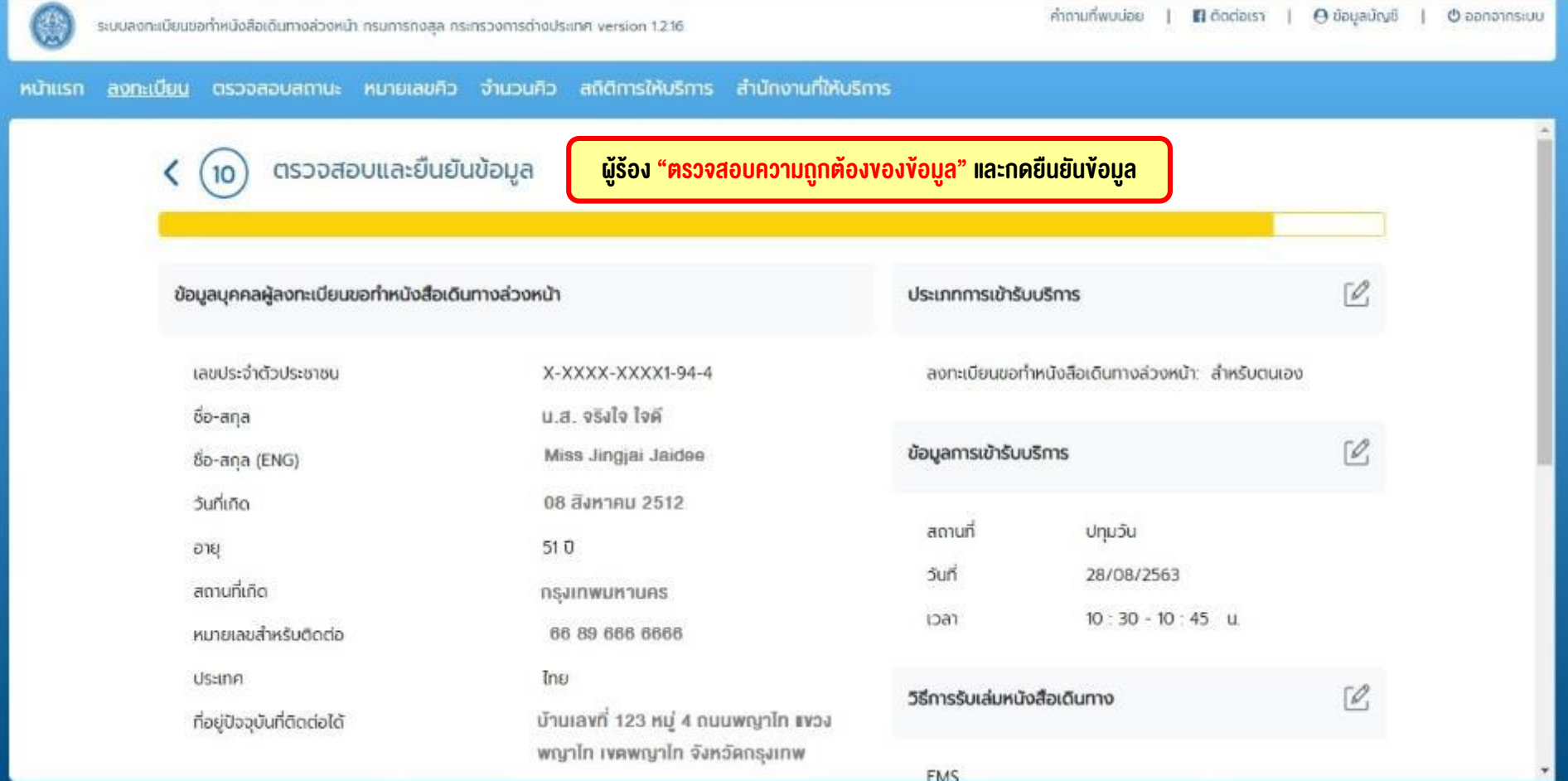

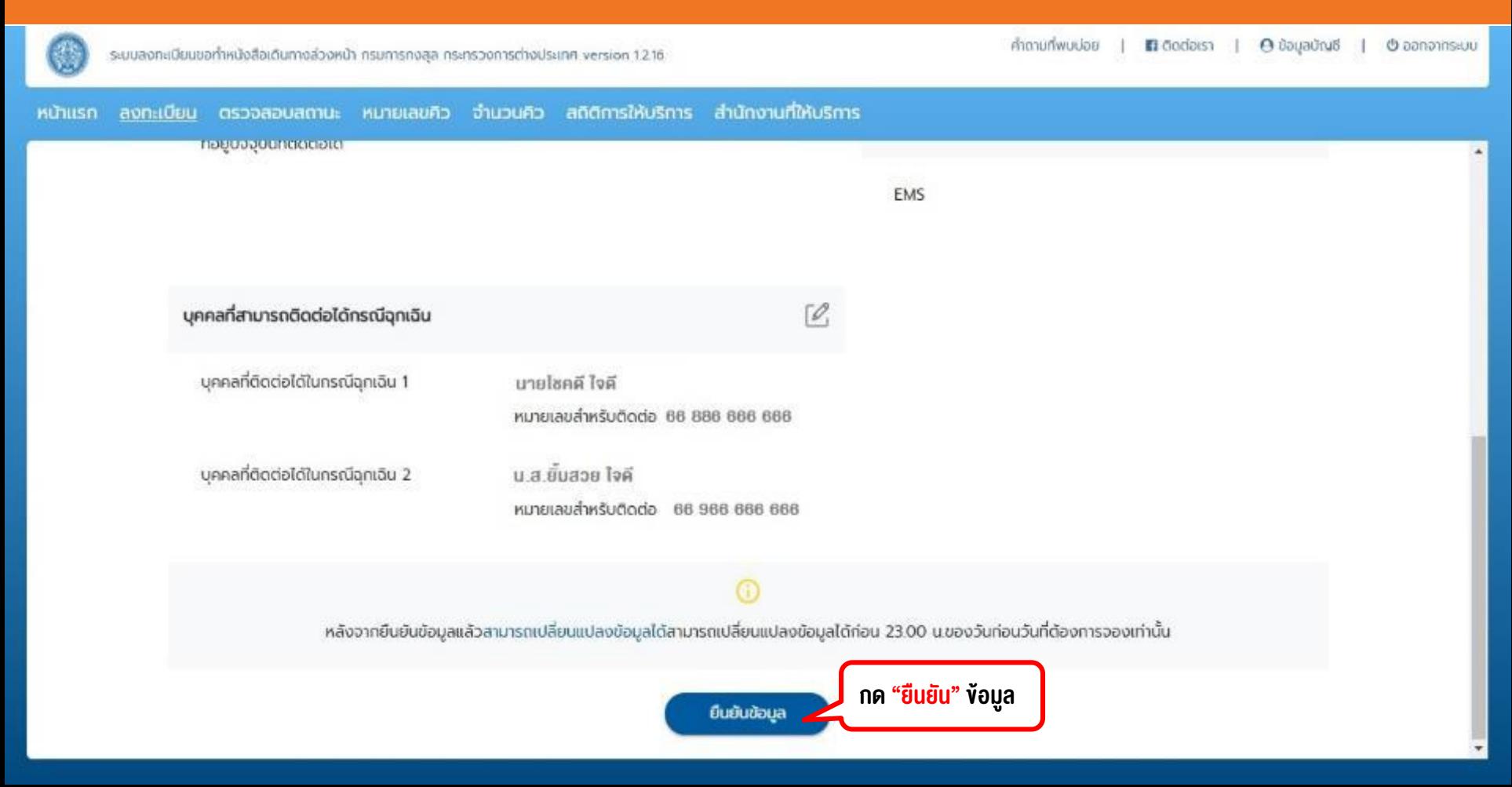

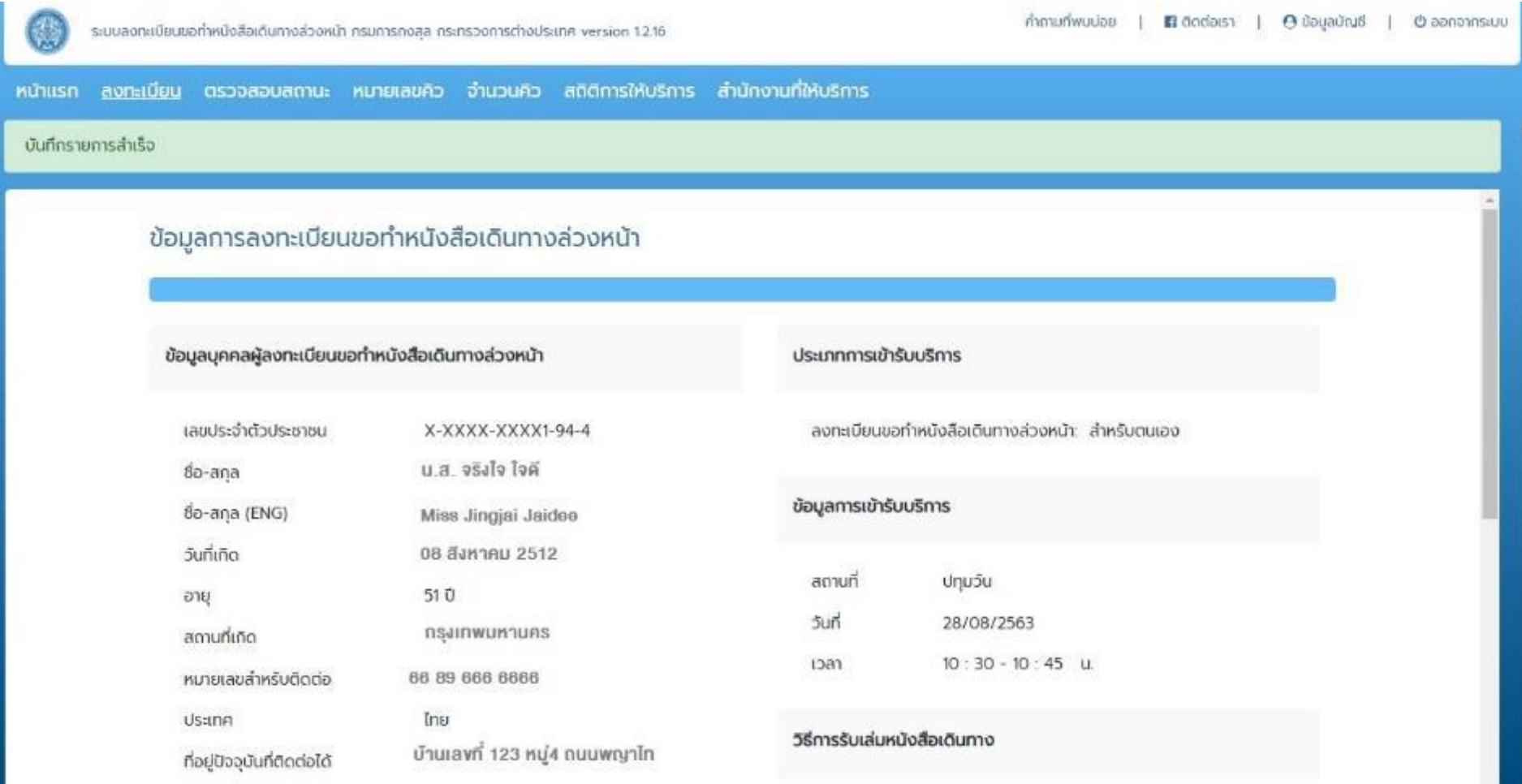

 $\cdot$ 

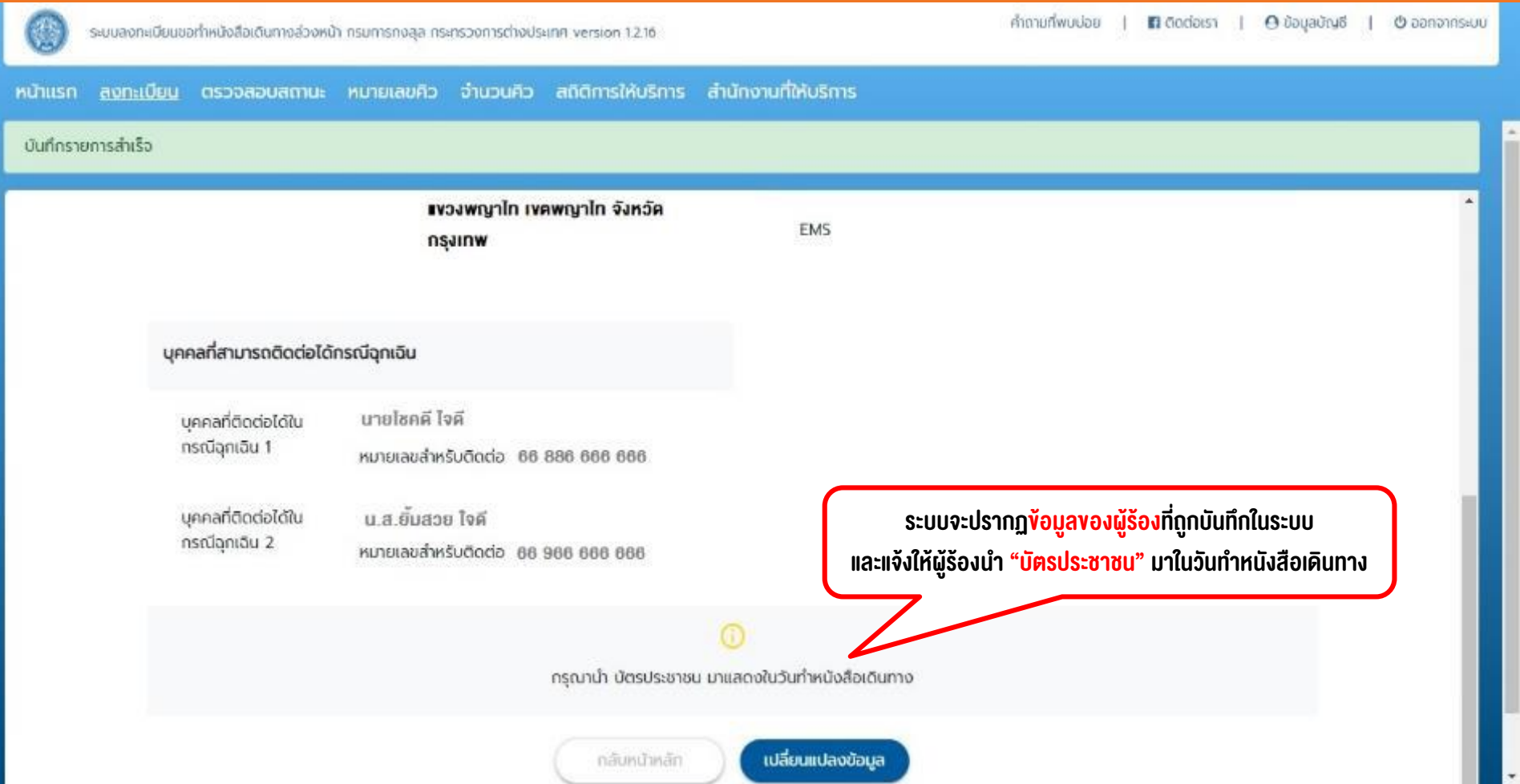

# **THALES**

# Thank you

www.thalesgroup.com

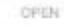

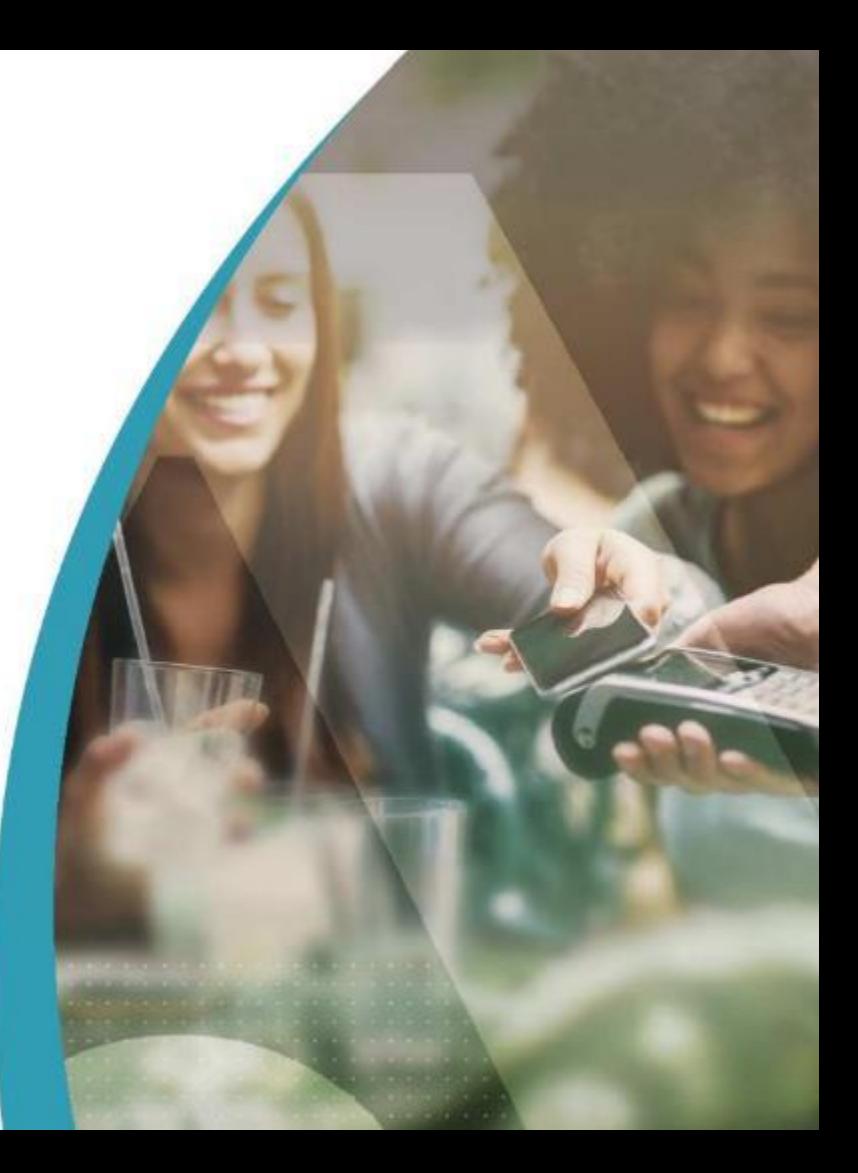